# Teoría de Circuitos

# Práctico 4 Diagramas de Bode

#### 2012

Cada ejercicio comienza con un s´ımbolo el cual indica su dificultad de acuerdo a la siguiente escala: ◆ básica, ★ media, ☀ avanzada, y ☀ difícil.

#### ✦Ejercicio 1

- (a) Exprese las siguientes cantidades en decibeles (dB): 1, 2,  $\sqrt{2}$ , 10, 10<sup>6</sup>.
- (b) Use la parte a) para calcular las mismas cantidades duplicadas.
- (c) Use la parte a) para calcular las mismas cantidades, a las que se les suma 10.

#### ✦Ejercicio 2

- (a) Se dice que dos frecuencias distan un semitono cuando su cociente es  $12\sqrt{2}$ o su inverso. Exprese un semitono en término de octavas y décadas.
- (b) Exprese en octavas y en décadas el registro de los siguientes instrumentos, siendo  $f_{min}$  y  $f_{max}$  las frecuencias fundamentales mínima y máxima respectivamente:

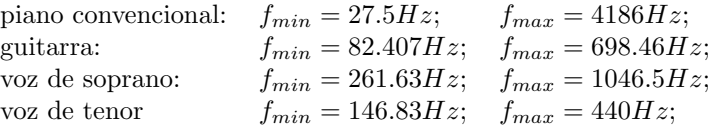

#### ✦Ejercicio 3

En el presente ejercicio,  $\omega$  designará una variable real, en tanto  $\omega_0$  designará un valor particular de la misma.  $H(j\omega)$  es una función de variable real  $\omega$  a valores complejos. Se sugiere recordar que para multiplicar números complejos es útil utilizar la expresión polar de los mismos.

(a) Dados los siguientes números complejos, hallar módulo y fase.

$$
\frac{1}{1+j} \ , \quad \frac{\omega_0}{\omega_0+j\omega}\bigg|_{\omega=\omega_0} \ \ , \ \ \frac{1}{1+\frac{j}{10}} \ \ , \ \ \frac{1}{1+j2} \ \ , \ \ \frac{1}{1+\frac{j}{2}}
$$

(b) En la igualdad  $Re [z.e^{j\omega_0 t}] = A. \cos (\omega_0 t + \varphi)$ , probar que

$$
\left\{\begin{array}{rcl} A & = & |z| \\ \varphi & = & arg(z) \end{array}\right.
$$

siendo  $z$  un número complejo cualquiera. Aplicarlo a los siguientes casos:

$$
Re\left[\frac{1}{1+j} \cdot e^{j\omega_0 t}\right] , Re\left[\frac{\omega_0}{\omega_0 + j\omega} \cdot e^{j\omega_0 t}\right]
$$

(c) Dado  $H(j\omega) = -12 \frac{(j\omega+1)}{(j\omega+\frac{1}{2}) \cdot (j\omega-10)},$ 

- i) escribir  $Re\left[H(j\omega)e^{j\omega_0t}\right]$  como función sinusoidal, de la forma  $A. cos(\omega_0 t +$  $\varphi$ ).
- ii) hallar  $\omega_C$  tal que  $|H(j\omega_C)| = 1$ . Hallar el correspondiente valor del argumento.
- iii) hallar  $\omega_G$  tal que  $H(j\omega_G)$  sea real. **Sugerencia:** igualar  $H(j\omega_G)$  a un número real  $\alpha$  y luego, imponiendo restricciones sobre la parte real y la imaginaria, hallar  $\alpha$  y  $\omega_G$ .

#### ★ Ejercicio 4

Grafique los Diagramas asintóticos de Bode (fase y amplitud) de las siguientes transferencias, indicando los valores exactos en los puntos notables.

a) 
$$
\frac{2(j\omega+1)}{(0.1j\omega+1)}
$$
, b)  $-\frac{4(2j\omega+1)}{(0.1+j\omega)}$ , c)  $-\frac{2(0.1j\omega-1)}{(j\omega+1)}$ ,  
d)  $\frac{10(100.\omega^2+j20\omega)}{(j\omega+2)(10j\omega+1)}$ , e)  $-\frac{5(0.1j\omega+1)}{j\omega(1+j0.5\omega)\left[1+j0.6\frac{\omega}{50}-\frac{\omega^2}{50^2}\right]}$ 

#### ✷Ejercicio 5

Se considera el circuito de la figura 1:

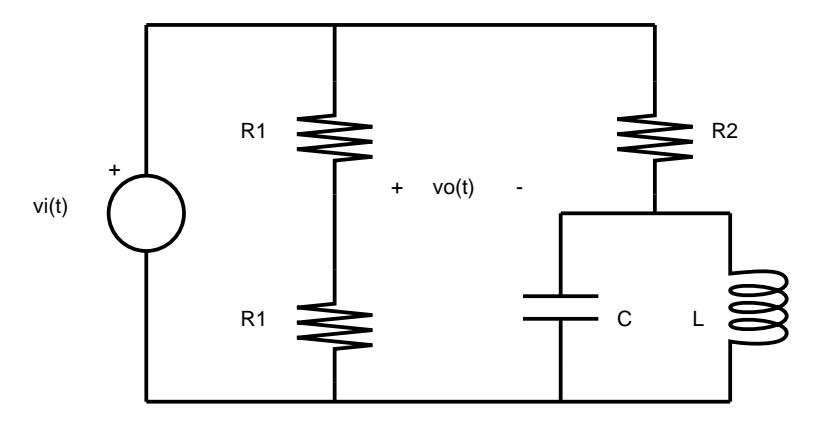

Figura 1: Señales del ejercicio.

- a) Hallar la transferencia  $H(j\omega) = \frac{V_o(j\omega)}{V_i(j\omega)}$ , siendo  $V_i(j\omega)$  y  $V_o(j\omega)$  los fasores asociados a la entrada y la salida en régimen respectivamente.
- b) Sabiendo que se cumplen las relaciones  $\omega_0 = \frac{1}{R_2C} = \frac{1}{\sqrt{LC}}$ , realizar los Diagramas de Bode asintóticos de  $H(j\omega)$ . Bosquejar los reales.
- c) Hallar la frecuencia  $\omega$  para la cual se cumple que si la entrada es  $v_i(t)$  =  $cos(\omega t)$ , la salida en régimen es  $v_o(t) = -A\cos(\omega t)$  con  $A > 0$ . Calcular el valor de A.
- d) Calcular el siguiente límite:

$$
\lim_{n \to +\infty} \left[ V_o(jn) - V_o\left(\frac{j}{n}\right) \right]
$$

#### ✷Ejercicio 6

(Examen febrero, 2011)

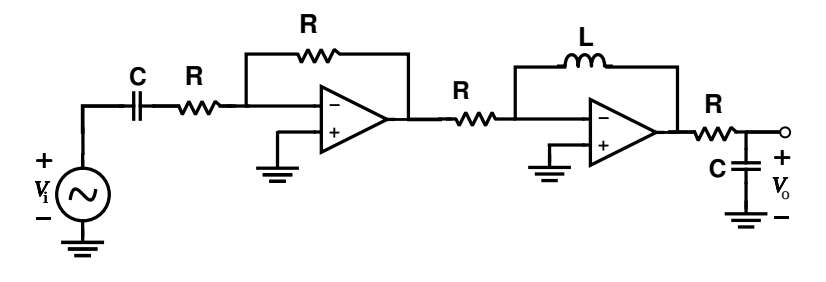

Figura 2:

El circuito de la figura 2 tiene una transferencia de la forma:

$$
H(s) = \frac{V_o(s)}{V_i(s)} = \frac{s^2}{(s + \omega_0)^2}
$$

- (a) Realizar el diagrama asintótico de Bode y bosquejar el real. Indicar a que tipo de filtro corresponde
- (b) Calcular la ganancia del sistema en régimen a la frecuencia fundamental de la señal de la figura 3 y ubicar ese valor en el diagrama de Bode.  $(T=\frac{2\pi}{100\omega_0})$
- (c) Deducir la forma de la señal a la salida del sistema en régimen y bosquejar. Justifique su respuesta.

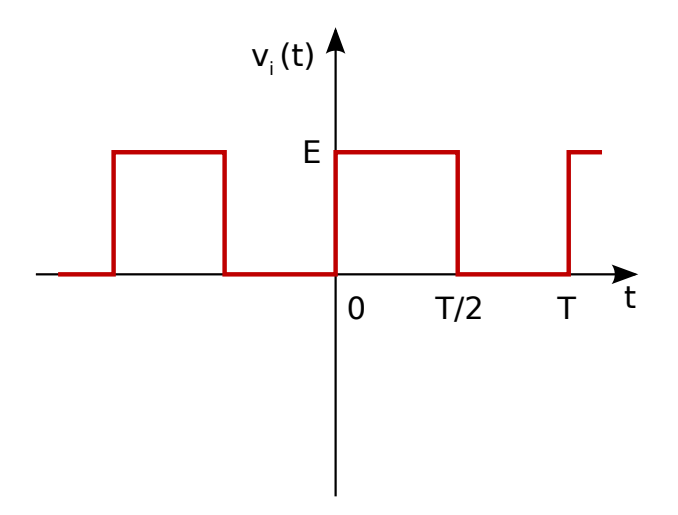

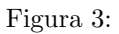

# Solución

## Ejercicio 1

(a)

- $10 \times log(1) = 0$ dB
- $10 \times log(2) = 3.01dB$
- $10 \times log($ √  $(2) = 1.51dB$
- $10 \times log(10) = 10.00dB$
- $10 \times log(10^6) = 60.00dB$
- (b)
	- $10 \times log(2.1) = 10 \times log(2) + 10 \times log(1) = 3.01dB$
	- $10 \times log(2.2) = 10 \times log(2) + 10 \times log(2) = 6.02dB$
	- $10 \times log(2)$ . √  $2) = 10 \times log(2) + 10 \times log(2)$ √  $(2) = 4.52dB$
	- $10 \times log(2.10) = 10 \times log(2) + 10 \times log(10) = 13.01dB$
	- $10 \times log(2.10^6) = 10 \times log(2) + 10 \times log(10^6) = 63.01dB$

(c)

- $10 \times log(11) = 10.41dB$
- $10 \times log(12) = 10.79dB$
- $10 \times log(10 + \sqrt{2}) = 10.57dB$
- $10 \times log(20) = 13.01dB$
- $10 \times log(10 + 10^6) = 60.00dB$

#### Ejercicio 2

(a) Razonemos de la siguiente manera:

(a) Razonemos de la siguiente manera:<br>Si dos frecuencias  $f_1$  y  $f_2$  distan un semitono, se cumple que:  $\frac{f_2}{f_1} = \sqrt[12]{2}$ . Supongamos ahora que  $f_2$  y  $f_3$  distan también un semitono, entonces:  $\frac{f_3}{f_2} = \sqrt[12]{2}$ . Evidentemente  $f_1$  y  $f_3$  distan dos semitonos, y eso es equivalente a:  $\frac{f_3}{f_1} = \sqrt[12]{2^2}$ . Por inducción concluímos que si dos frecuencias  $f \, y \, f'$  distan n semitonos, su cociente será igual a:

$$
\frac{f'}{f}=\sqrt[12]{2}^n
$$

Ahora bien; sabemos que por definición dos frecuencias  $f \, y \, f'$  distan una octava cuando  $f' = 2f$  o su inverso. Entonces:

$$
\frac{f'}{f} = \sqrt[12]{2}^n = 2 \Rightarrow n = 12
$$

Existen 12 semitonos entre octava y octava. ¡Resultado conocido! Finalmente, por definición dos frecuencias  $f \, y \, f'$  distan una década cuando  $f' = 10f$  o su inverso. Entonces:

$$
\frac{f'}{f} = \sqrt[12]{2}^n = 10 \Rightarrow n \approx 40
$$

Existen casi 40 semitonos entre década y década.

(b) Para todos los casos  $n$  denotará el número de octavas del segistro mientras que  $k$  denotará el número de décadas del mismo.

 $27.5 \times 2^n = 4186$  $log_2\left[\frac{4186}{27.5}\right] = n \approx 7.25$ 

 $27.5 \times 10^k = 4186$  $log_{10}\left[\frac{4186}{27.5}\right] = k \approx 2.18$ 

 $82.407 \times 2^n = 698.46$  $log_2\left[\frac{698.46}{82.407}\right] = n \approx 3.08$ 

 $82.407 \times 10^{k} = 698.46$  $log_{10}\left[\frac{698.46}{82.407}\right] = k \approx 0.93$ 

 $261.63 \times 2^n = 1046.5$  $log_2\left[\frac{1046.5}{261.63}\right] = n \approx 2.00$ 

 $261.63 \times 10^k = 1046.5$  $log_{10}\left[\frac{1046.5}{261.63}\right] = k \approx 0.60$ 

■ 146.83 × 2<sup>n</sup> = 440  
\n
$$
log_2 \left[\frac{440}{146.83}\right] = n \approx 1.58
$$
  
\n146.83 × 10<sup>k</sup> = 440  
\n $log_{10} \left[\frac{440}{146.83}\right] = k \approx 0.48$ 

#### Ejercicio 3

(a)  $z=\frac{1}{1+j}$  $|z| = \frac{1}{\sqrt{2}}$  $\angle z = -Arctg(1) = -45^{\circ}$  $z = \frac{\omega_o}{\omega_o + j\omega_o}$  $|z| = \frac{1}{\sqrt{2}}$  $\angle z = -Arctg(\frac{\omega_o}{\omega_o}) = -45^{\circ}$  $z = \frac{1}{1+\frac{j}{10}} = \frac{10}{10+j}$  $|z| = \frac{10}{\sqrt{10}}$  $\angle z = -Arctg(\frac{1}{10}) = -5.71^{\circ}$  $z = \frac{1}{1+j2}$  $|z| = \frac{1}{\sqrt{2}}$  $\angle z = -Arctg(2) = -63.44^\circ$  $z = \frac{1}{1 + \frac{j}{2}} = \frac{2}{2 + j}$ 

$$
|z| = \frac{z}{\sqrt{5}}
$$
  

$$
\angle z = -Arctg(\frac{1}{2}) = -26.57^{\circ}
$$

(b) Primero que nada recordemos que por definición:

$$
e^{\theta} = \cos(\theta) + j\sin(\theta)
$$

Por su parte, dado un número complejo  $z = a+jb$  podemos escribirlo en notación polar:

$$
z = |z| \cdot e^{j\varphi}
$$

donde  $\varphi = \angle z$ .

Finalmente, utilizando lo anterior:

$$
Re\left\{z.\mathrm{e}^{\mathrm{j}\omega_0 t}\right\} = Re\left\{|z|.\mathrm{e}^{(\mathrm{j}\omega_0 t + \varphi)}\right\} = Re\left\{|z|[\cos(j\omega_0 t + \varphi) + j\operatorname{sen}(j\omega_0 t + \varphi)]\right\}
$$

$$
Re\left\{z.\mathrm{e}^{\mathrm{j}\omega_0 t}\right\} = |z| \cdot \cos(j\omega_0 t + \varphi)
$$

Basándonos en lo visto hasta el momento en el corriente ejercicio consluímos:

$$
Re\left\{\frac{1}{1+j}e^{j\omega\phi t}\right\} = \frac{1}{\sqrt{2}}cos(\omega_o t - \frac{\pi}{4})
$$

$$
Re\left\{\frac{\omega_o}{\omega_o + j\omega}e^{j\omega\phi t}\right\} = \frac{\omega_o}{\sqrt{\omega_o^2 + \omega^2}}cos(\omega_o t - Arctg(\frac{\omega}{\omega_o}))
$$

$$
H(j\omega) = -12 \frac{j\omega + 1}{(j\omega + \frac{1}{2})(j\omega - 10)} = -24 \frac{j\omega + 1}{(2j\omega + 1)(j\omega - 10)}
$$

i)

(c)

$$
|H(j\omega)| = 24 \frac{\sqrt{(\omega^2 + 1)}}{\sqrt{(4\omega^2 + 1)}\sqrt{(\omega^2 + 100)}} = 24 \sqrt{\frac{\omega^2 + 1}{(4\omega^2 + 1)(\omega^2 + 100)}}
$$

$$
\varphi = \angle H(j\omega) = \pi + \angle(j\omega + 1) - \angle(2j\omega + 1) - \angle(j\omega + 10)
$$

$$
\varphi = \pi + \operatorname{Arctg}(\omega) - \operatorname{Arctg}(2\omega) - (\pi - \operatorname{Arctg}\left(\frac{\omega}{10}\right))
$$

$$
H(j\omega) = 24 \sqrt{\frac{\omega^2 + 1}{(4\omega^2 + 1)(\omega^2 + 100)}} \cos\left(\operatorname{Arctg}(\omega) + \operatorname{Arctg}\left(\frac{\omega}{10}\right) - \operatorname{Arctg}(2\omega)\right)
$$

ii) Para esta parte combiene trabajar el con el módulo al cuadrado asi nos sacamos de arriba las raices cuadradas. Entonces:

$$
|H(j\omega)|^2 = \frac{576(\omega^2 + 1)}{(4\omega^2 + 1)(\omega^2 + 100)} = 1
$$

Multiplicando de ambos lados de la ecuación por el denominador obtenemos la siguiente ecuación de segundo grado en  $\omega^2$ :

$$
4\omega^4 - 175\omega^2 - 476 = 0
$$

de donde despejamos:

$$
\omega_C = 6.81 \frac{rad}{s}
$$

$$
\varphi = 30.10^o
$$

iii) Siguiendo la sugerencia:

$$
\alpha = -24 \frac{j\omega + 1}{(2j\omega + 1)(j\omega - 10)} = 24 \frac{j\omega + 1}{10 + 2\omega^2 + 19j\omega}
$$

Si multiplicamos y dividimos la ecuación anterior por el conjugado del denominador obtenemos:

$$
\alpha = 24 \frac{(j\omega + 1)(10 + 2\omega^2 - 19j\omega)}{(10 + 2\omega^2)^2 + (19\omega)^2} = 24 \frac{(10 + 2\omega^2 - 19)j\omega + 10 + 2\omega^2 + 19\omega^2}{(10 + 2\omega^2)^2 + (19\omega)^2}
$$

Ahora imponemos que  $\alpha$  sea real y despejamos  $\omega$ :

$$
10 + 2\omega^2 - 19 = 0 \Rightarrow \omega = \frac{2}{\sqrt{3}}
$$

Es posible evaluar el argumento de  $H(j\omega)$  para  $\omega = \frac{2}{\sqrt{3}}$  $\frac{2}{3}$  y comprobar que es cero.

# Ejercicio 4

 $\blacksquare$ 

 $\blacksquare$ 

(a) Solución gráfica en figura ??.

$$
H(j\omega) = 2\frac{j\omega + 1}{0.1j\omega + 1} = 20\frac{j\omega + 1}{j\omega + 10}
$$
  

$$
\frac{\omega \ll 1:}{\text{Arg}(H(j\omega))} = 0
$$
  

$$
|H(j\omega)|_{dB} = 20\log(2)
$$
  

$$
1 \ll \omega \ll 10: \quad H(j\omega) \approx 2j\omega
$$

 $Arg(H(j\omega)) = \frac{\pi}{2}$ <br> $|H(j\omega)|_{dB} = 20log(2) + 20log(\omega)$ 

 $\blacksquare$  10 ≪ ω:  $H(jω) \approx 20$ 

 $Arg(H(j\omega))=0$  $|H(j\omega)|_{dB} = 20log(20)$ 

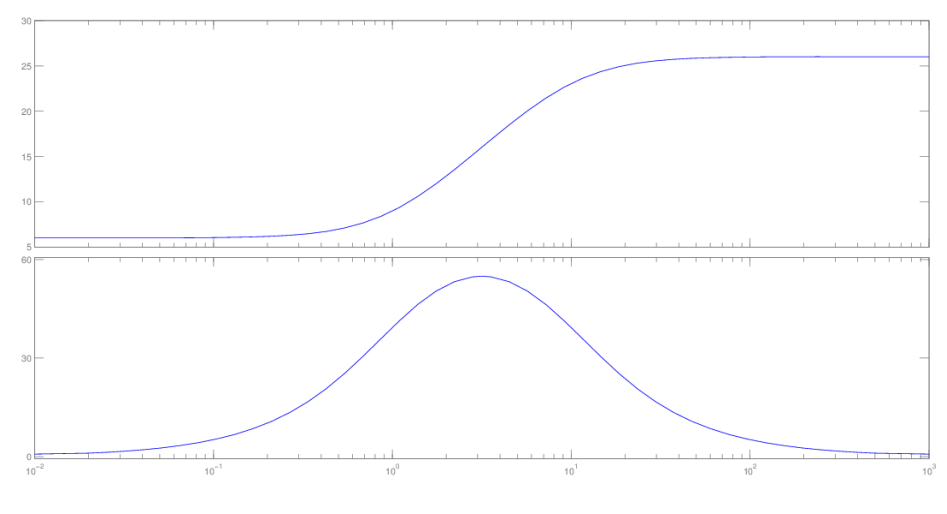

Figura 4:

(b) Solución gráfica en figura ??.

$$
H(j\omega) = -4\frac{2j\omega + 1}{j\omega + 0.1} = -8\frac{j\omega + 1}{j\omega + 0.1}
$$

■  $\omega \ll 0.1$ :  $H(j\omega) \approx -40$ 

$$
Arg(H(j\omega)) = \pi
$$
  

$$
|H(j\omega)|_{dB} = 20log(40)
$$

 $\underline{0.1 \ll \omega \ll 0.5:}$   $H(j\omega) \approx -\frac{4}{j\omega}$ 

 $Arg(H(j\omega)) = \frac{\pi}{2}$ <br> $|H(j\omega)|_{dB} = 20log(4) - 20log(\omega)$ 

 $\blacksquare$  0.5  $\ll \omega$ :  $H(j\omega) \approx -8$ 

 $Arg(H(j\omega)) = \pi$  $|H(j\omega)|_{dB} = 20log(8)$ 

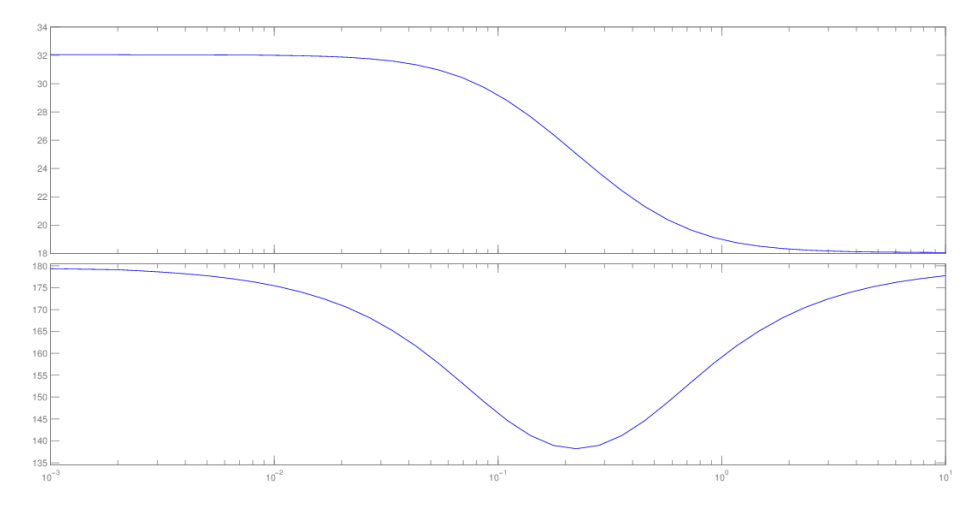

Figura 5:

(c) Solución gráfica en figura ??.

$$
H(j\omega) = -2\frac{0.1j\omega - 1}{j\omega + 1} = -0.2\frac{j\omega - 10}{j\omega + 1}
$$

 $\blacksquare \omega \ll 1:$   $H(j\omega) \approx 2$ 

 $Arg(H(j\omega))=2\pi$  $|H(j\omega)|_{dB}=20log(2)$ 

 $1 \ll \omega \ll 10$ :  $H(j\omega) \approx \frac{2}{j\omega}$ 

 $Arg(H(j\omega)) = \frac{3\pi}{2}$ <br> $|H(j\omega)|_{dB} = 20log(2) - 20log(\omega)$ 

**■**  $\underline{10} \ll \omega$ :  $H(j\omega) \approx -0.2$ 

$$
Arg(H(j\omega)) = \pi
$$
  

$$
|H(j\omega)|_{dB} = 20log(0.2)
$$

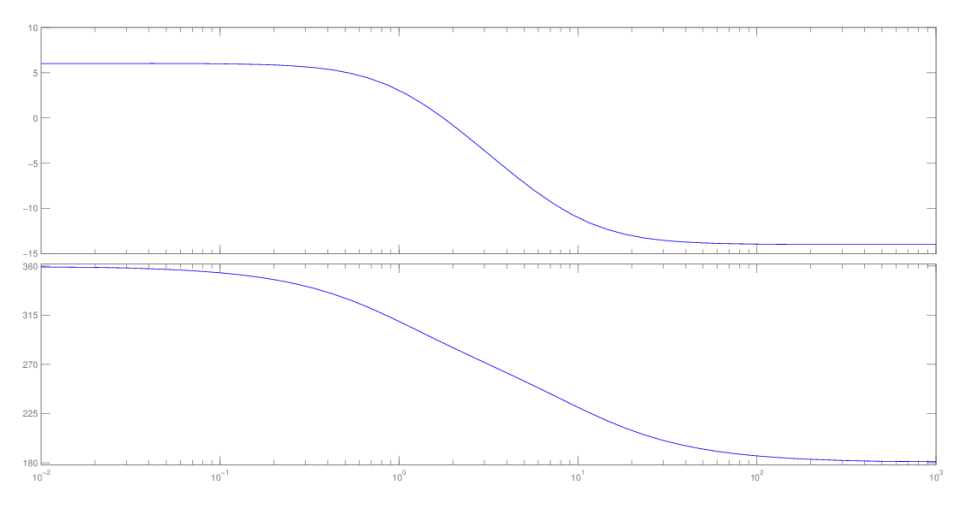

Figura 6:

(d) Solución gráfica en figura ??.

$$
H(j\omega) = 10 \frac{1000\omega^2 + 20j\omega}{(j\omega + 2)(10j\omega + 1)} = \frac{100j\omega(0.2 - j\omega)}{(j\omega + 2)(j\omega + 0.1)}
$$

■  $ω \ll 0.1$ :  $H(jω) \approx 100jω$ 

 $Arg(H(j\omega)) = \frac{\pi}{2}$  $|H(j\omega)|_{dB} = 20\log(100) + 20log(\omega)$ 

**■**  $0.1 \ll \omega \ll 0.2$ :  $H(j\omega) \approx 10$ 

 $Arg(H(j\omega)) = 0$  $|H(j\omega)|_{dB} = 0$ 

 $\blacksquare$  0.2  $\ll \omega \ll 2$ :  $H(j\omega) \approx -50j\omega$ 

 $Arg(H(j\omega)) = -\frac{\pi}{2}$ <br> $|H(j\omega)|_{dB} = 20log(50) + 20log(\omega)$ 

 $\blacksquare$  2  $\ll \omega$ :  $H(j\omega) \approx -100$ 

$$
Arg(H(j\omega)) = -\pi
$$
  

$$
|H(j\omega)|_{dB} = 20log(100)
$$

(e) Solución gráfica en figura ??.

$$
H(j\omega) = -5 \frac{0.1j\omega + 1}{j\omega(0.5j\omega + 1)[1 + 0.6j\frac{\omega}{50} + \frac{(j\omega)^2}{50^2}]} = -2500 \frac{j\omega + 10}{j\omega(j\omega + 2)[50^2 + 0.6 \times 50j\omega + (j\omega)^2]}
$$

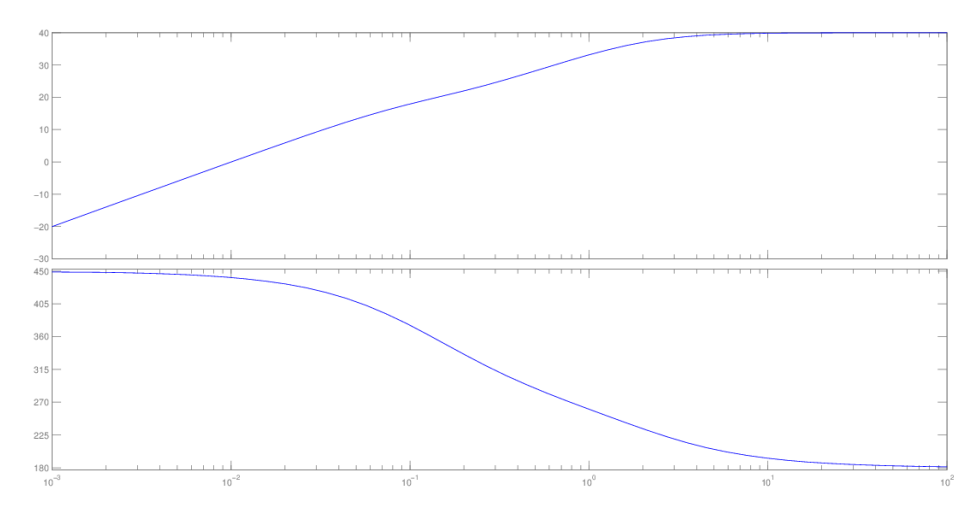

Figura 7:

 $\omega_o = 50$  $\zeta = 0.3$ 

- $\omega \ll 2$ :  $H(j\omega) \approx -\frac{5}{j\omega}$  $Arg(H(j\omega)) = \frac{\pi}{2}$ <br> $|H(j\omega)|_{dB} = 20log(5) - 20log(\omega)$
- $2 \ll \omega \ll 10$ :  $H(j\omega) \approx \frac{10}{\omega^2}$

 $Arg(H(j\omega))=0$  $|H(j\omega)|_{dB} = 20log(10) - 40log(\omega)$ 

 $\frac{10 \ll \omega \ll 50}{\omega}$   $H(j\omega) \approx -\frac{1}{j\omega}$ 

 $Arg(H(j\omega)) = \frac{\pi}{2}$ <br> $|H(j\omega)|_{dB} = -20log(\omega)$ 

 $\frac{50 \ll \omega}{\omega}$   $H(j\omega) \approx \frac{2500}{j\omega^3}$ 

 $Arg(H(j\omega)) = -\frac{\pi}{2}$ <br> $|H(j\omega)|_{dB} = 20log(2500) - 60log(\omega)$ 

# Ejercicio 5

(a) Trabajamos con fasores:

$$
v_i(t) = Re\left\{\bar{V}_i e^{j\omega t}\right\}
$$

$$
v_o(t) = Re\left\{\bar{V}_o e^{j\omega t}\right\}
$$

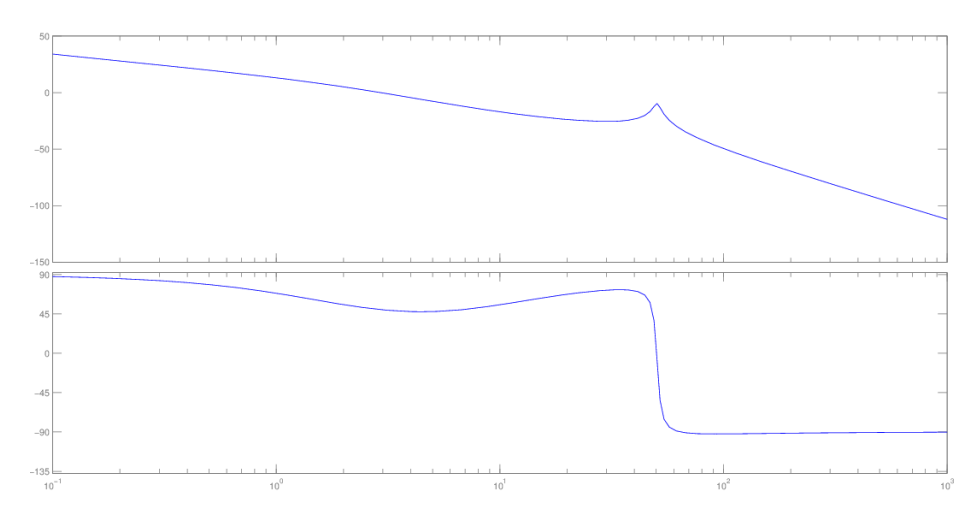

Figura 8:

Como  $\bar{V}_o$ es una diferencia de potencial, podemos calcular por separado $\bar{V}_o^+$  y  $\bar{V}_o^-$  para finamente calcular  $\bar{V}_o$  como:

$$
\bar{V}_o = \bar{V}_o^+ - \bar{V}_o^-
$$

Entonces:  
\n
$$
\bar{V}_o^+ = \frac{R_1}{R_1 + R_1} \bar{V}_i
$$
\n
$$
\bar{V}_o^- = \frac{(\frac{1}{C_2^2 \omega} || L_j \omega)}{(\frac{1}{C_2^2 \omega} || L_j \omega) + R_2} \bar{V}_i = \frac{L_j \omega}{R_2 (1 - LC\omega^2) + L_j \omega} \bar{V}_i
$$
\n
$$
\bar{V}_o = \frac{R_2 (1 - LC\omega^2) - L_j \omega}{2R_2 (1 - LC\omega^2) + 2L_j \omega} \bar{V}_i
$$
\n
$$
H(j\omega) = \frac{1}{2} \frac{(j\omega)^2 + \frac{1}{R_2 C} j\omega + \frac{1}{LC}}{(j\omega)^2 + \frac{1}{R_2 C} j\omega + \frac{1}{LC}}
$$
\n**(b)**

$$
H(j\omega) = \frac{1}{2} \frac{(j\omega)^2 - \omega_o j\omega + \omega_o^2}{(j\omega)^2 + \omega_o j\omega + \omega_o^2}
$$

$$
\frac{\omega \ll \omega_o: H(j\omega) \approx \frac{1}{2}}{Arg(H(j\omega))} = 2\pi
$$

$$
|H(j\omega)|_{dB} = -20log(2)
$$

 $\omega_o \ll \omega$ :  $H(j\omega) \approx \frac{1}{2}$  $Arg(H(j\omega)) = 0$  $|H(j\omega)|_{dB} = -20log(2)$ 

Obtenemos finalemente el diagrama de bode de la figura ??.

(c) Como ya sabemos, si a un sistema lineal e invariante en el tiempo se le inyecta una entrada de la forma:  $v_i(t) = cos(\omega t)$ , su salida en régimen sinusoidal será:

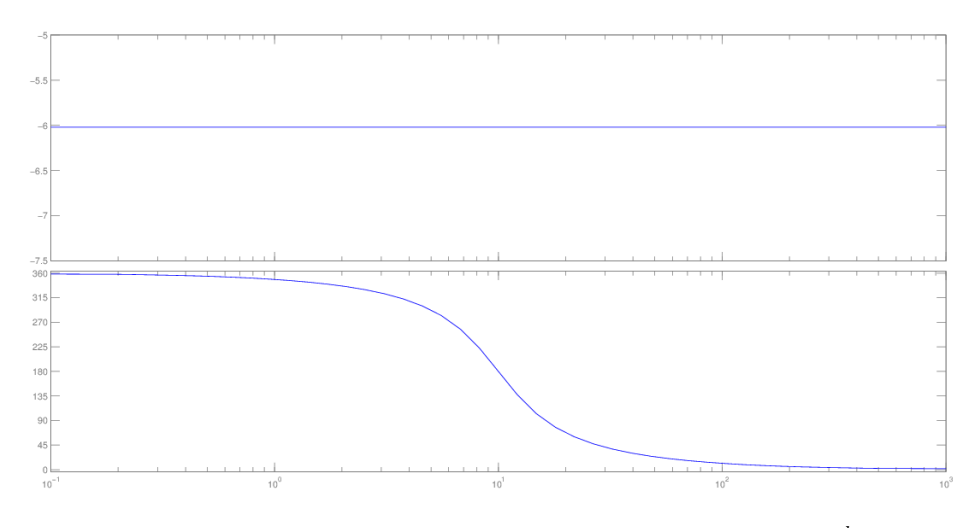

Figura 9: Diagrama de bode para el caso particular  $\omega_o = 10 \frac{rad}{s}$ .

 $v_o(t) = |H(j\omega)| \cdot \cos(\omega t + \angle H(j\omega)).$ 

Bas´andonos en lo anterior, vemos que este problema se reduce a hallar el valor de  $\omega$  tal que  $\angle H(j\omega) = \pi$ .

Es facil ver que:

$$
H(j\omega)|_{\omega=\omega_o} = -\frac{1}{2}\frac{{\omega_o}^2}{{\omega_o}^2} = -\frac{1}{2}
$$

Finalmmente podemos responder:

 $\omega = \omega_o$  $A = -\frac{1}{2}$ 

(d)

$$
\lim_{n \to +\infty} \frac{1}{2} \left[ \frac{(jn)^2 - \omega_o jn + \omega_o^2}{(jn)^2 + \omega_o jn + \omega_o^2} - \frac{(\frac{1}{n})^2 - \frac{\omega_o}{n} j + \omega_o^2}{(\frac{1}{n})^2 + \frac{\omega_o}{n} j + \omega_o^2} \right] = \lim_{n \to +\infty} \frac{1}{2} \left[ \frac{(jn)^2}{(jn)^2} - \frac{\omega_o^2}{\omega_o^2} \right] = 0
$$

# Ejercicio 6

(a)

$$
H(j\omega) = \frac{(j\omega)^2}{(j\omega + \omega_0)^2}
$$
  
\n•  $\omega \ll \omega_0$ :  $H(j\omega) \approx \frac{(j\omega)^2}{\omega_0^2} = -\frac{\omega^2}{\omega_0^2}$   
\n $\angle H(j\omega) = \pi$   
\n $|H(j\omega)|_{dB} = 40 \cdot \log(\omega) - 20 \log(\omega_0^2)$ 

•  $\omega >> \omega_0: H(j\omega) \approx \frac{(j\omega)^2}{(j\omega)^2}$  $\frac{(j\omega)}{(j\omega)^2} = 1$ 

$$
\angle H(j\omega) = 0
$$
  

$$
|H(j\omega)|_{dB} = 0
$$

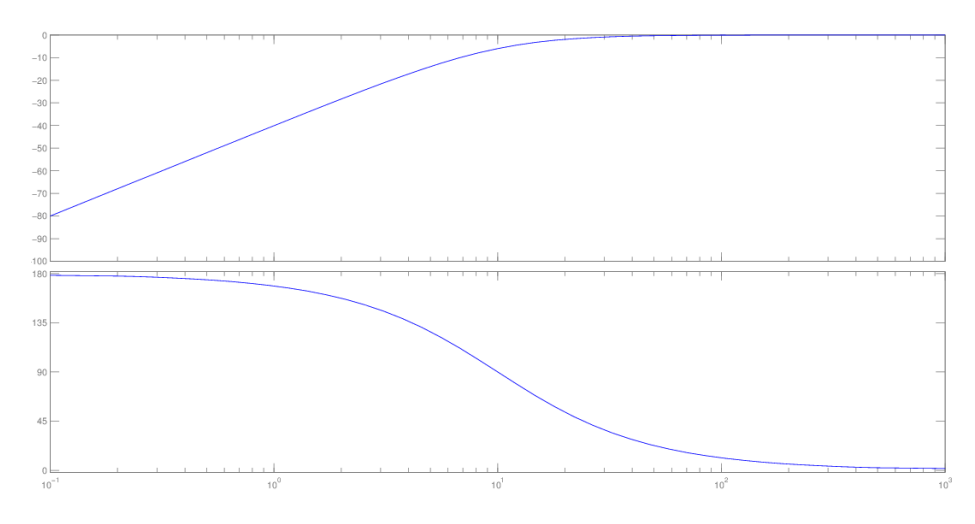

Figura 10: Diagrama de bode para el caso  $\omega_o = 10 \frac{rad}{s}$ .

(b)

$$
\omega_1=100\omega_0
$$

Ver diagrama de bode de módulo.

$$
|H(j\omega)|_{\omega_1} = \frac{10000\omega^2}{\omega_0^2 + 10000\omega_0^2} = \frac{10000\omega_0^2}{10001\omega_0^2} \approx 1
$$

(c) Es fácil ver que:

$$
|H(j\omega)|_{\omega=0}=0
$$

Estamos en presencia de un filtro pasa-altos, con ganancia 0 en  $\omega = 0$ . Por lo  $\tanh$ filtrará la componente en continua de cualquier función periódica. Además también vimos que  $\left|H(j\omega)\right|_{\omega_1}\approx 1,$ y basándonos en el diagrama de bode concluímos que valdrá lo mismo para los múltiplos enteros de dicha frecuencia. Así enntonces sus armónicos no se verán afectados.

Obtendremos finalmente, una señal de salida igual a la original pero sin valor de continua (valor medio nulo). Ver figura ??.

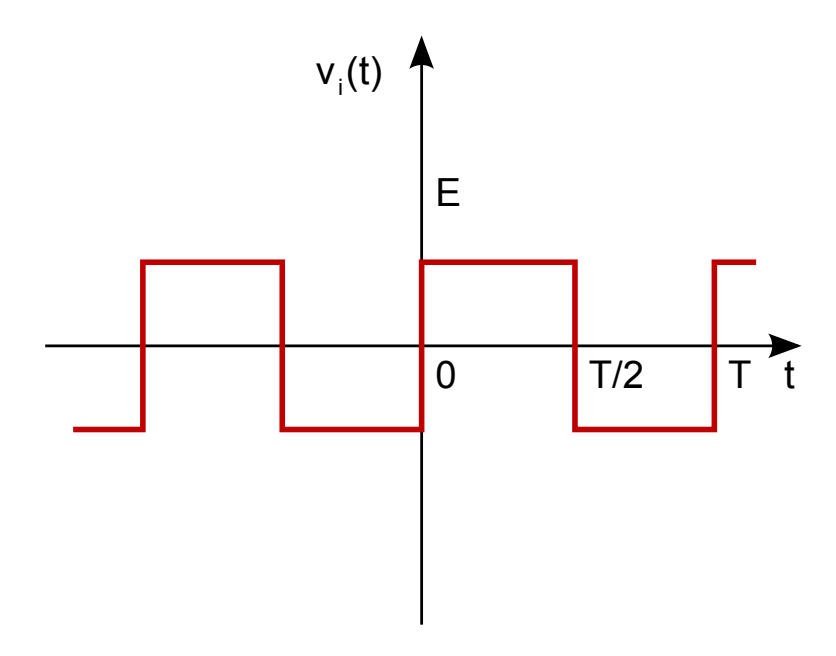

Figura 11: